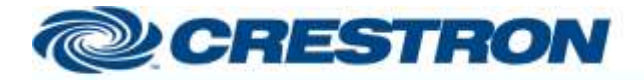

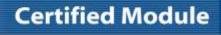

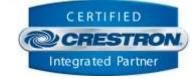

| GENERAL INFORMATION         |                                                                                                    |  |  |
|-----------------------------|----------------------------------------------------------------------------------------------------|--|--|
| SIMPLWINDOWS NAME:          | Somfy TaHoma v1.2 Motor Control                                                                                                    |  |  |
| CATEGORY:                   | Smart Home                                                                                                    |  |  |
| VERSION:                    | 1.2                                                                                                    |  |  |
| SUMMARY:                    | This module controls most motor-based devices.                                                                                                    |  |  |
| GENERAL NOTES:              | This module is used to control a variety of motor-based devices such as motorized shades. The programmer will need to acquire the Target ID of the device to be controlled. This can be found in the Third Party Integration section of the app. Certain device types may or may not support all controls/feedback. For instance, RTS devices are stateless and therefore will not support the direct position control or provide any feedback. Certain device info is available regardless of the device, such as device type. This can be used to help the user or programmer understand when certain controls/feedback will be available. |  |  |
| CRESTRON HARDWARE REQUIRED: | 3 & 4 Series processor <u>only</u>                                                                                                    |  |  |
| VENDOR FIRMWARE:            | 1.3.0 (312)                                                                                                    |  |  |

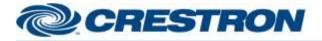

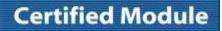

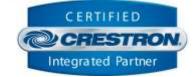

| CONTROL:          |   |                                                                         |
|-------------------|---|-------------------------------------------------------------------------|
| Up                | D | Pulse to send the motor up.                                             |
| Down              | D | Pulse to send the motor down.                                           |
| Stop              | D | Pulse to stop movement.                                                 |
| Tilt_Up           | D | Pulse to tilt up. (On supported devices)                                |
| Tilt_Down         | D | Pulse to tilt down. (On supported devices)                              |
| Position          | A | Defines the direct position to move to. (0-100) (On supported devices)  |
| Set Position      | D | Pulse to move the motor to the position defined by the Position signal. |
| Favorite_Position | D | Pulse to send the motor to the stored preset position.                  |

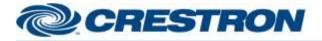

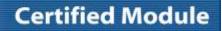

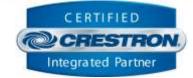

| FEEDBACK:         |   |                                                                                                    |
|-------------------|---|----------------------------------------------------------------------------------------------------|
| Is_Initialized    | D | Set to high when the module has successfully received the required responses to all queries.                                               |
| Is_Available      | D | Set to high when the device is online and communicating with the gateway.                                                                  |
| Current_Position  | А | Current motor position. (0-100)                                                                                                    |
| Label             | S | Reports the friendly name given to the device via the app.                                                                                 |
| Kind              | S | Reports the device type.                                                                                                    |
| Controllable_Name | S | Reports the device's controllable name which will include the protocol. This can be used to help identify the supported controls/feedback. |
| Creation_Time     | А | Indicates the timestamp of when the device was registered with the gateway.                                                                |

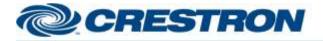

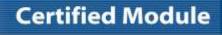

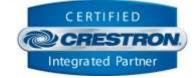

| PARAMETERS:          |   |                                                                                                  |
|----------------------|---|--------------------------------------------------------------------------------------------------|
| Command_Processor_ID | A | Setting to indicate the ID for the command processor that this module will register itself with. |
| Target_ID            | S | The Target ID of the device. This can be found in the app.                                       |

©2004 Crestron Electronics, Inc. 15 Volvo Drive • Rockleigh, NJ 07647 800.237.2041 / 201.767.3400

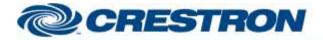

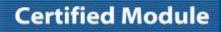

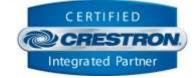

| TESTING:                         |                                                                                                    |  |  |
|----------------------------------|----------------------------------------------------------------------------------------------------|--|--|
| OPS USED FOR TESTING:            | CP3 1.603.4298.27590                                                                                                    |  |  |
| SIMPL WINDOWS USED FOR TESTING:  | 4.16                                                                                                    |  |  |
| CRES DB USED FOR TESTING:        | 205.0500.004.00                                                                                                    |  |  |
| DEVICE DATABASE:                 | 200.8500.002.00                                                                                                    |  |  |
| SYMBOL LIBRARY USED FOR TESTING: | 1141                                                                                                    |  |  |
| SAMPLE PROGRAM:                  | Somfy TaHoma v1.2 Demo                                                                                                    |  |  |
| <b>REVISION HISTORY:</b>         | <ul> <li>v1.0 – Initial Release</li> <li>v1.1 – Addressed issue with device creation time reporting</li> <li>v1.2 – Addressed issue with auto reconnect after gateway power cycle.</li> </ul> |  |  |